$W$ indows

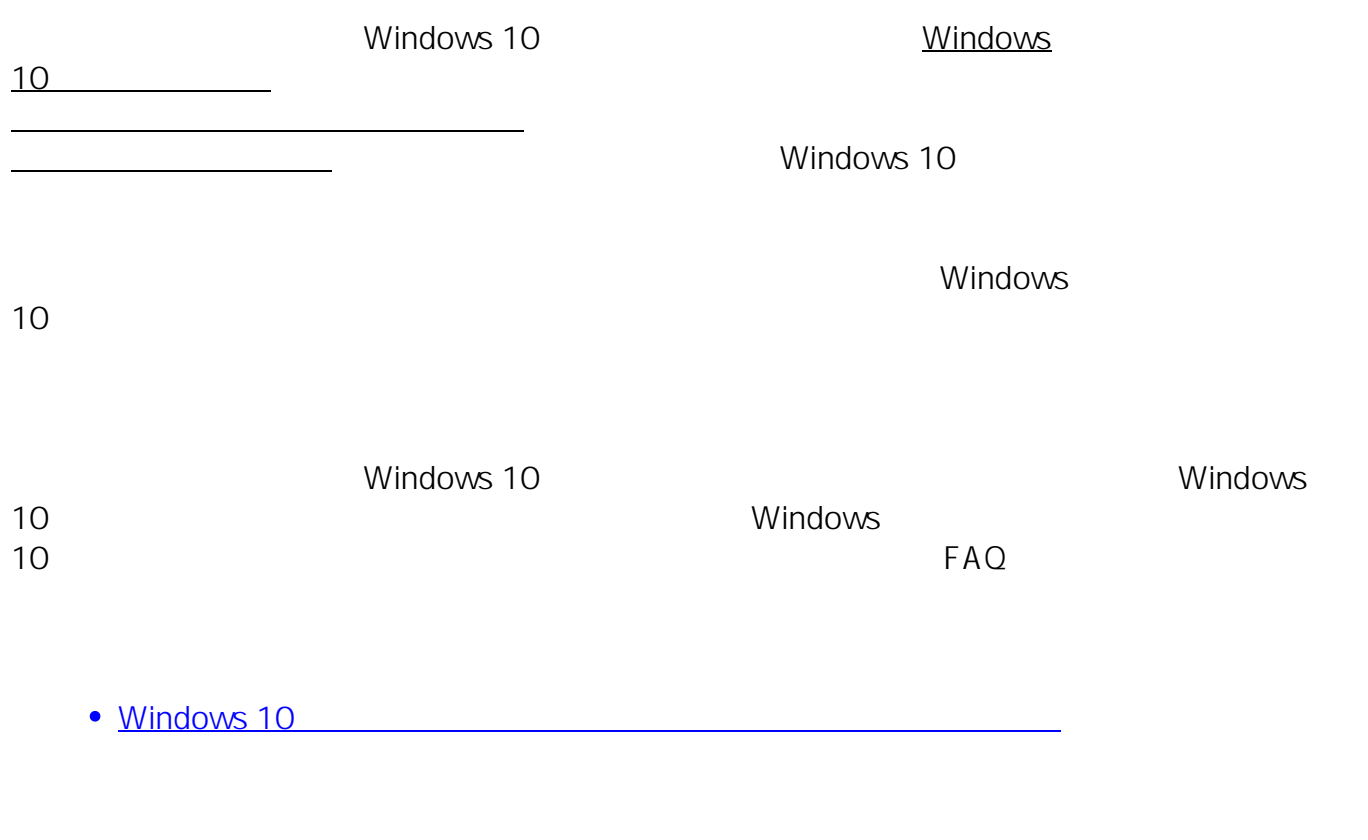

 $(2023 \t3)$ 一意的なソリューション ID: #1383

製作者: s.suzuki

 $: 2023 - 03 - 25$  15:56